## **Basic debugging of PLL issues**

- Use MUXOUT to check R counter and N counter output.
  - All PLL parts can be programmed to connect the output of the R counter or the N counter to the MUXOUT pin.
- Toggle the powerdown bit and monitoring the current drawn by the part.
  - A drop in current drawn by the PLL will show the PLL is being programmed.
- 3. Toggle the phase detector polarity and monitoring the output signal on a spectrum analyzer.
  - A change in output frequency will show the PLL is being programmed.
- If 1, 2 and 3 are good, the problem most likely relates to the loop filter.
- Use ADIsimPLL to design/debug the loop filter.

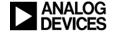